УЧЕБНЫЙ ЦЕНТР «ТОПЭКСПЕРТ»

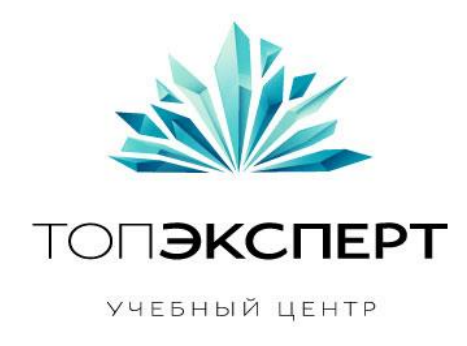

# Модуль «Ловец ботов»

# 10 поток профессионального курса по SEO

**Работу выполнил: Михаил Баринов Дипломный руководитель: Дмитрий Иванов**

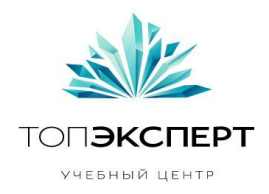

# **Модуль: Ловец ботов**

*Модуль анализирует лог-файлы веб-сервера, выявляет роботов, отслеживает их активность.*

# **1. Задачи, которые решает модуль:**

- Отслеживание посещений страниц сайта роботами и анализ путей их перемещения по сайту
- Идентификация «черных» роботов- различных парсеров, спам-ботов.
- Идентификация «белых» роботов- роботов поисковых систем.

### **2. Входные данные:**

• Лог-файлы веб-сервера  $(\frac{\nu}{\alpha})$  /var/log/apache2/\*)

#### **Формат файла aсcess\_log**

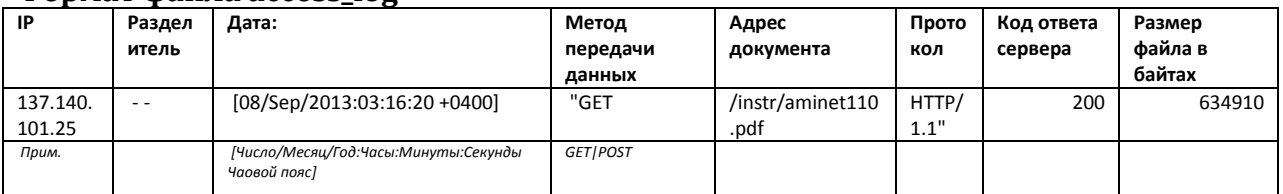

#### **Формат файла error\_log**

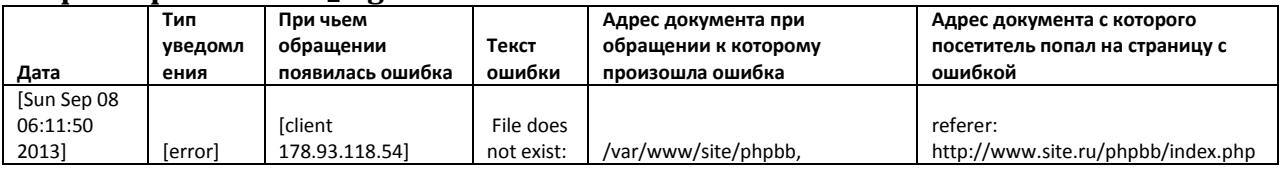

#### Таблица соответствий IP-USER-AGENT в БД

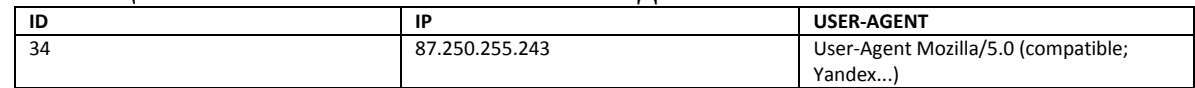

# **3. Выходные данные:**

1. Список посещенных каждым роботом страниц. Выделить страницы, которые уже содержатся с индексе поисковой системы.

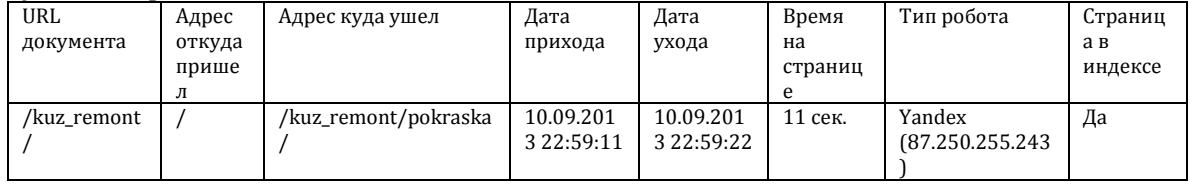

2. Пути переходов по страницам сайта для каждого робота.

**Автор**: Михаил Баринов, 10-ый поток курсов ТопЭксперт

**Дипломный руководитель**: Дмитрий Иванов

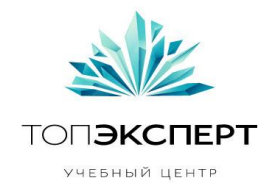

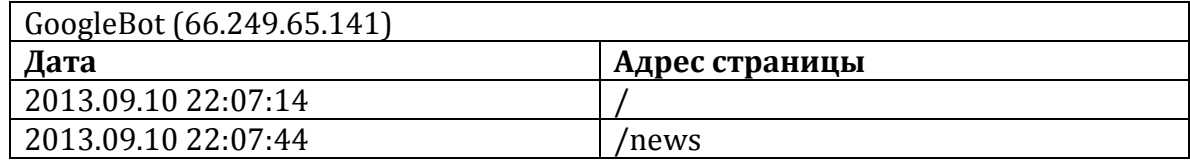

#### 3. Основные метрики:

#### a. Среднее число запросов в минуту и его с crawl-delay в robots.txt

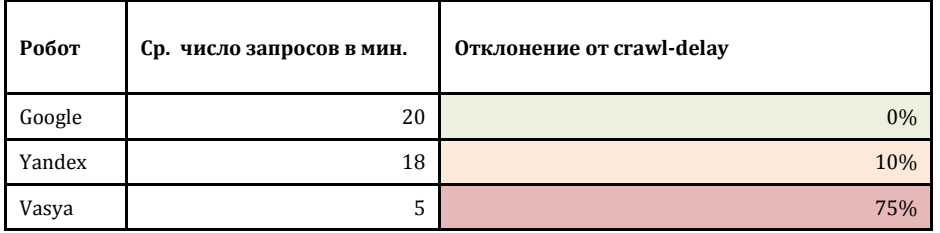

#### b. Распределение величины временного интервала между последовательными запросами

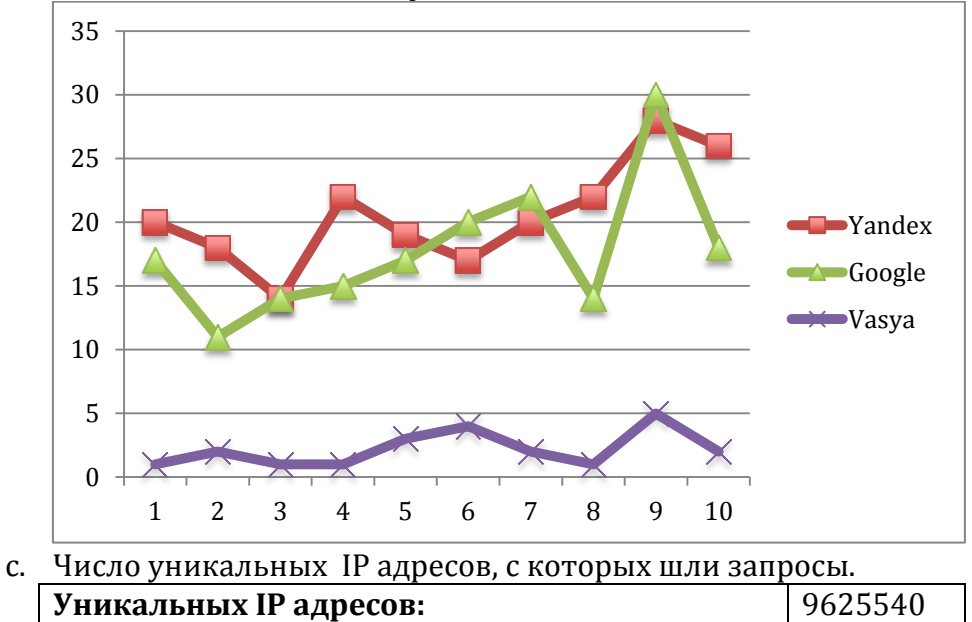

# d. Статистика посещений страниц закрытых в robots.txt.

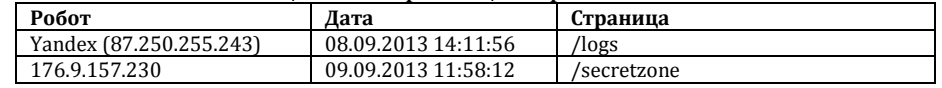

#### e. Частота заходов каждого робота на сайт

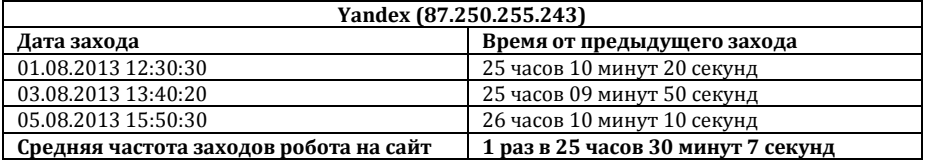

f. Число уходов робота из-за ошибки

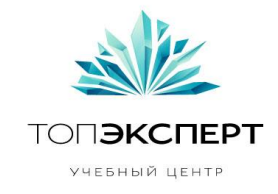

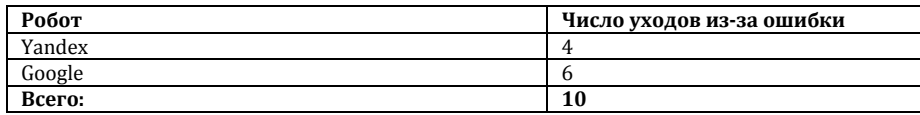

#### 4. Список роботов, которых необходимо забанить

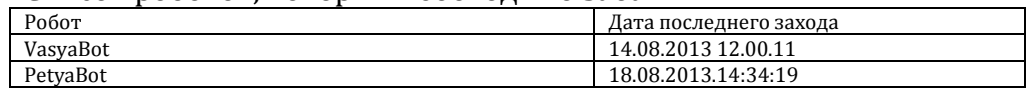

#### 5. Список URL переход на которые повлек появление ошибки

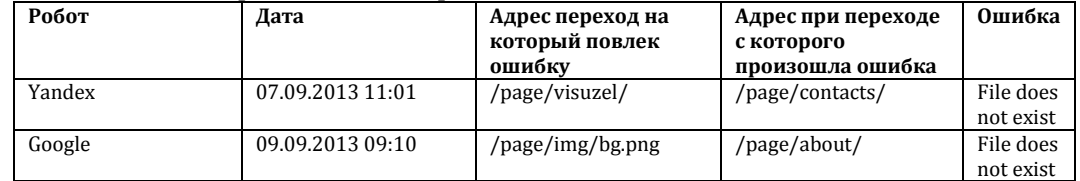

# **4. Формулы**

1. Самоидентификация робота (RSI- Robot Self-Identification)

RSI=1, если робот не представился, то есть представился как обычный пользователь (USER-AGENT браузера) RSI=0, если робот представился.

2. Соблюдение Crawl-Delay (CDV- Crawl Delay Violation)

 $CDV = max(C/T) - 1$ ,

где C- Crawl-Delay в секундах,

T- интервал между последовательными переходами.

Если CDV=0, робот соблюдает Crawl-Delay. Чем больше CDV, Тем больше робот нарушает Crawl-Delay.

Отрицательное значение указывает на то, что робот переходит со страницы на страницу с интервалом выше указанного в Crawl-Delay и данном случае может быть приравнен нулю (CDW=0)

3. Игнорирование инструкций в robots.txt на индексирование файлов (IFF-Ignoring Forbidden for Indexation files)

> Создать директорию, запретить ее индексацию в robots.txt. Посчитать число страниц, посещенных роботом, в данной директории.

 $IFF=ln(N+1)$ ,

где N- число посещённых страниц в запрещённой для индексации директории.

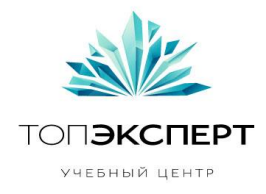

Если IFF=0, робот соблюдает инструкции в robots.txt. Чем выше значение IFF, тем больше робот нарушает правила запрета на индексацию.

4. Анализ поведения роботов Яндекс, Google, Bing. Сравнение поведения с поведением спамных роботов. Определение метрик по которым можно будет выделять спамных роботов. Например,

> Минимальное время между переходами с страницы на страницу  $T_{cp}$  $T_{\text{MH}}=MHH(T_{\text{MH}}(A),T_{\text{MH}}(G),T_{\text{MH}}(B))$

> где  $T_{\text{mHH}}(A)$  – минимальное время между переходами со страницы на страницу робота Яндекс,  $T_{MHH}(G)$  – минимальное время между переходами со страницы на страницу робота Google,  $T_{\text{mHH}}(B)$  минимальное время между переходами со страницы на страницу робота Bing.

Максимальное время между переходами со страницы на страницу  $T_{\text{make}}=MAKC(T_{\text{make}}(A), T_{\text{make}}(G), T_{\text{make}}(B)))$ 

где  $T_{cp}(A)$  – максимальное время между переходами со страницы на страницу робота Яндекс,  $T_{\text{co}}(G)$  – максимальное время между переходами со страницы на страницу робота Google,  $T_{cp}(B)$  максимальное время между переходами со страницы на страницу робота Bing.

Отклонение от T(Rob)- DFMT (Deviation From Mean Time) Если выполняется условие:

 $T_{\text{mHH}}$ >T(Rob)<  $T_{\text{masc}}$  => DFMT=0, иначе DFMT=1, означает, что на робота надо обратить внимание.

T(Rob)- среднее время между переходами со страницы на страницу исследуемого робота.

- 5. Анализ отклонений между различными посещениями сайта, например, роботом Google. Если одно из посещений сильно отличается от средних значений, то возможно, какой-то робот выдает себя на робота Google. Необходимо выделить этих роботов по IP и далее отслеживать их.
- 6. Фактор затухания прошлых грехов. Если мы проводим анализ каждую неделю, то фактор спамности N-недельной давности делится на 2<sup>N</sup>
- 7. Время бана BT (Ban Time), BT=60\*N минут, гдеN фактор спамности.
- 8. Вероятность того, что робот является «Черным» BR (Black Robot) BR=0 все нормально, пропустить,
	- BR=33 подозрительно проследить
	- BR=66 очень подозрительно, выдать капчу

BR=99 «черный» робот, забанить на время TB=60\*N, где N– фактор спамности.

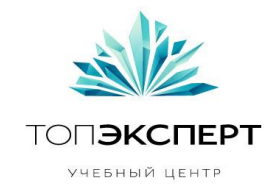

# **6. Список модулей, с которыми взаимодействует модуль**

Происходит взаимодействие со следующими модулями:

- Модуль выявления соответствий IP-USER-AGENT
- Модуль блокиратор «черных» роботов, парсеров, спам-ботов

# **7. Описание процессов взаимодействия**

- Модуль выявления соответствий IP-USER-AGENT
	- o Получение данных из Таблицы базы данных, в которой содержится информация о соответствиях.

## **8. Карта логических связей выполнения модуля**

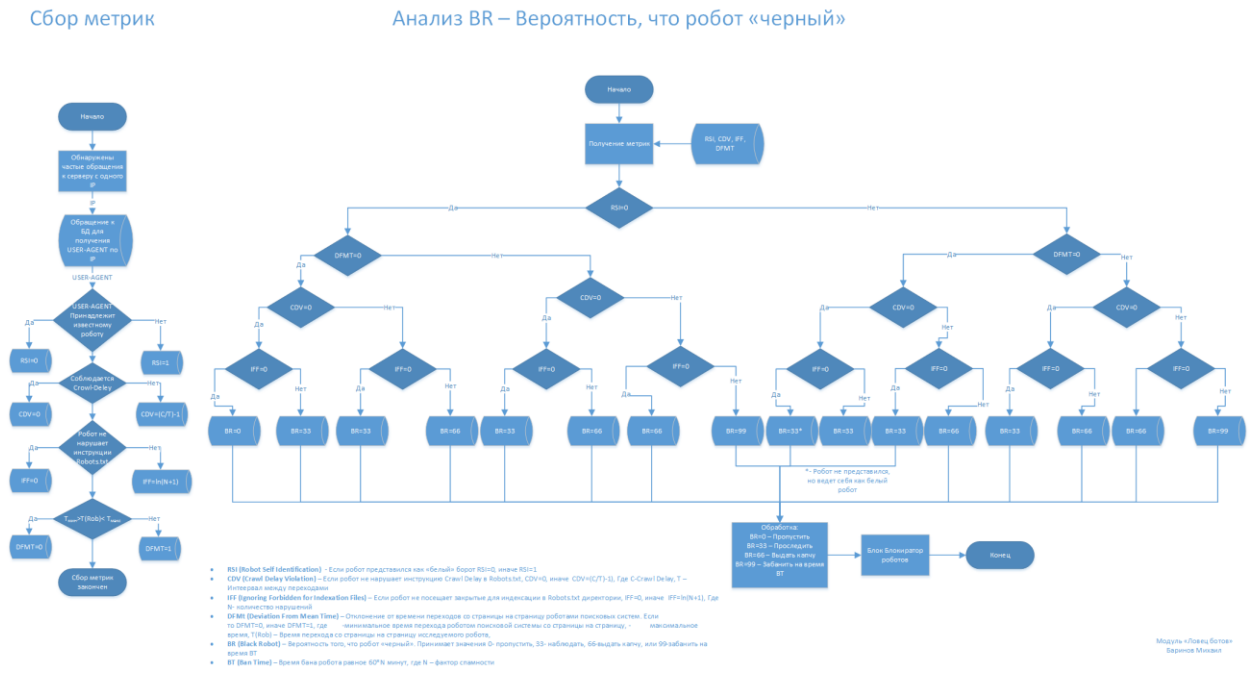

# **9. Предполагаемая нагрузка**

 Обработка больших объем информации может повлечь снижение производительности системы.

# **10. Особые требования**

- Модуль запускается автоматически по CRON с периодичностью указанной в CRONTAB
- Время запуска модуля должно соответствовать времени наименьшей загрузки сервера
- Если сервер имеет равномерную загрузку в течении суток, перенести обработку на отдельный сервер.

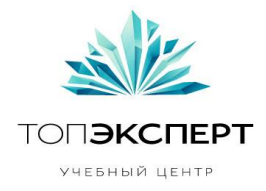

 Модуль не должен обрабатывать уже обработанные данные повторно. Результаты проверки и время последней обработанной строки должны быть сохранены в БД

# **11. Процесс остановки модуля**

Модуль останавливается автоматически по завершению проверки

# **12. Процесс запуска модуля**

- Модуль запускается автоматически согласно расписанию прописанному в CRONTAB.
- Модуль запускается повторно через интервал времени не менее среднего времени анализа лог-файла, при условии, что предыдущий анализ уже закончен и загрузка сервера не превышает на текущей момент обозначенного максимума.
- В случае не соблюдения указанных выше условий, робот повторяет попытку запуска через заранее определенный интервал времени.

# **13. Формирование резервных копий**

- Необходимо один раз в сутки делать резервную копию базы данных модуля
- Резервное копирование каталога, где расположены файлы модуля, один раз в сутки

# **14. Восстановление из резервной копии**

- Восстановление путём развёртывания последней резервной копии БД с результатами анализа
- Восстановление путем развёртывания последней резервной копии каталога с файлами модуля.

# **15. Предполагаемые расширения модуля**

Доработать модуль до блокиратора «черных» роботов, парсеров, спам-ботов

# **16. Возможные причины поломки модуля**

- Нарушение работоспособности БД
- Аппаратные неисправности сервера
- Невозможность продолжения анализа лог-файла, так как файл отсутствует на сервере (например файл уже заархивирован, а вместо него создан новый)

# 17. Работа модуля в случае поломки

- Нарушение работоспособности БД. Модуль останавливает свою работу.
	- o Сделать откат к рабочей версии БД
	- o Запустить модуль вручную

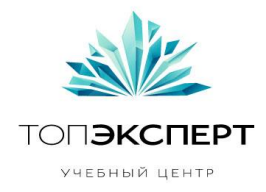

- Аппаратные неисправности сервера. Модуль прекращает работу.
	- o Восстановить работоспособность сервера
	- o Запустить модуль вручную
- Невозможность продолжения анализа лог-файла, так как файл отсутствует на сервере (например файл уже заархивирован, а вместо него создан новый)
	- o Модуль начинает анализировать новый лог-файл сначала.
	- o Необходимо подобрать такое расписание запуска модуля, чтобы модуль успевал анализировать логи до их архивации.